Desktop
Background
Changer
[Mac/Win]

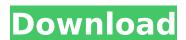

Desktop Background Changer Crack + Activator Download For PC [2022-Latest]

This free application can let you hide the desktop background or let you change

your desktop wallpaper and its background to one of many images. Video Editor Description: With this free application, you can easily edit the video, image, audio and slideshow and combine them in several ways. How to Download: Change Desktop Background Description: Change Desktop Background -This application allows you to replace the current desktop background with a new one, either from your own collection or from the internet. The application includes support for multiple desktop background themes, including the default Windows theme,

Windows XP, Windows Vista, Mac, and Black screen. The application can let you replace your wallpaper on every Windows desktop and keep the wallpaper active while you are working or sleeping. How to Download: ScreenSaver Description: ScreenSaver allows you to create your own unique screensaver. This software was created for personal use, and in fact, ScreenSaver is completely free to use. How to Download: Hide Desktop Description: Hide Desktop -When you hide the desktop, you can customize the desktop, hide or show your

3 / 22

programs, etc. How to Download: Apple Movie Mover Description: A movie player that allows you to move your Apple movie to another location of your hard drive. Although it is not a fix disk re-write, it can copy your movies to the external hard drive. It can copy the full drive or only the selected files. Also available: Apple Movie Mover Plus Mac Movie Mover Description: Apple Movie Mover allows you to move your Apple movie to another location of your hard drive. Although it is not a fix disk re-write, it can copy your movies to the external

hard drive. It can copy the full drive or only the selected files. Also available: Apple Movie Mover Pro How to Download: Motion Description: Motion is a hardware and software webcam stream capture application. It is a user-friendly program that allows you to capture video and audio streams from multiple cameras simultaneously. How to Download: Dolby Mute Description: How to Dolby Mute: Dolby Mute - Dolby Mute, is a powerful utility that allows you to mute audio tracks and set volume levels in any audio/video file. How to Download: Image

Optimize Description: Image
Optimize - Optimize images
with one simple click in
your image viewer. Copy the
images, delete images you do
not need,

## **Desktop Background Changer Crack Free**

Desktop Background Changer
Product Key is designed to
help you change the desktop
backgrounds. You may also
use it to view all the
desktop backgrounds on your
computer. With this tool you
can easily change your
desktop backgrounds. With
it, you can even combine two
or more images and make them
appear as one. The desktop
backgrounds will be listed

on the right side. You can change them just by dragging and dropping them. However, the images you select can only be used once. Desktop Background Changer has a powerful background filter and the effect of the filter can be changed. You can not only change the background, but you can also enable or disable the effects. If you don't like the transparency effect, you can change the opacity level as you wish. Desktop Background Changer has many useful features that you can take advantage of. Using them will be easier than using any other software. A simple, easy-to-

use utility that allows you to make changes to your desktop backgrounds. You can also use it to set your desktop wallpaper. With this tool, you can easily change the desktop backgrounds. You can view all the desktop backgrounds on your computer using it, and you can even combine two or more images and make them appear as one. As a bonus, this program offers many useful features, such as image effects and filters. With them, you can change the wallpaper, change the opacity level, enable or disable the effects, and change the position of the window. Cue to Video

Converter is the best choice for converting and converting AVI, WMV, MP4, MKV, MP3, AAC, or WMA to MP3, MPEG-4, or AAC. It converts to audio formats such as WAV, MP3, OGG, AAC, AC3, FLAC, APE, AAC+, and AU. It also plays FLAC, MP3, MP3+G, AC3, AAC+, OGG, and WMA in many popular portable players, including ipod nano 5th Gen, ipod 1st Gen, ipod 2nd Gen, ipod 3rd Gen, ipod 4th Gen, Ipods, Zune, Archos, etc. The converted video file will be converted in 3 steps: preprocessing, normalization, and entropy encoding. If you want to change the output settings,

it's easy. It is only necessary to change the setting in the converter's pre-settings window. Please pay attention b7e8fdf5c8

## **Desktop Background Changer Crack+ X64**

This program enables you to save images as your desktop background. As if that was not enough, the program also allows you to create wallpaper folders, and view them on your desktop. Chage Desktop Background allows you to change the desktop background of any application on Windows 10 regardless of whether it is open or not. This program is designed to satisfy you with a variety of options that allow you to specify the background image of your choice. Chage Desktop Background is a small

utility that provides you with the ability to customize the desktop background for any application. It will work right away, regardless of whether the application is open or not. When you doubleclick on an application, a small window will open and showcase the desktop background of the current file. You can either specify the image that you wish to use, as well as choose from a few options available. You can change the colors of the background, create a folder of images, and access the folder to change the background of more files.

The program saves a copy of the image that you just imported as a separate file which you can use later to replace the previous image. With every new version of Windows comes a number of changes. Users are often left confused and flustered with the new Windows 10 interface, and some even get frustrated with its new design and implementation. To help people get a feeling of what it is like to use the new Windows 10 interface and its applications and tools, Desks can be set up in Windows 10 that offer users an actual experience of what their new interface

has in store. Included with the default Windows 10 interface, Desks are those aspects of the OS that can be easily modified to give you a good representation of how the interface is designed. You can customize the settings of the desktop to enable or disable or change the look of the background and icons, add a Snippet button to the notifications area, put a tool bar at the bottom of the screen and use the sample wallpaper, or enable or disable the new Snap feature for easier navigation. Additionally, you have a variety of

widgets that can be added to the screen, such as favorite contacts, songs, time and weather. With the new Windows 10 interface comes the complete lack of information regarding applications and tools and various other things that existed in Windows 7 and Windows 8. The Universal Windows Platform tries to provide you with a familiar and comfortable user experience that can be used on Windows 10 desktop, tablet and phone devices. The main benefit of this platform

What's New in the?

This little program is made for those of us who don't like the way our desktop backgrounds look. And its really easy to use. Select your desktop background image, select a color, and you are done! This program also has a lot of options to chose from, and there are even settings for animated desktop backgrounds. Best Business Software Presenter for Windows Description: The best presentation software in Windows. Presenting to a crowd, whether in the boardroom or around the office or even at a conference can be a daunting task. Presenter helps you

avoid worries and make your presentations shine. Allow your audiences to get the information at their pace with live videos and interactive presentations, include webcam, screen sharing and show your desktop on any screen or projector. With support for windows audio and video, presentations can be done via phone, tablet and any other audio or video device. Vagrant.Net is a free and open source app that allows you to download and install a ready-to-run system of operating system on your computer without needing to do all the configuration

work yourself and can even manage and update it without the need for a server. Vagrant.Net has been named in Business Insider's Most Innovative Products for 2014 and 2015 and in Technorati's Technology Industry Awards 2014 as a technology product of the year. Vagrant is the official distribution partner for Docker, the most popular containerization platform. Docker was recently selected as a vendor of the year in the OpenStack Marketplace Awards in February 2015. For more information: Jupiter Desktop Photo Editor App ReviewThis is a video review of

JupiterDesktop Photo Editor, a photo editor that allows you to fix photos in a snap. You can edit pictures, crop, rotate and make them balanced. JupiterDesktop Photo Editor is a simple but all in one photo editing software that fixes pictures in a snap and makes them look good as you edit them. JupiterDesktop Photo Editor supports the Windows operating system and is available for free. It performs its function with precision as you would want in a photo editing software. You can do some basic editing When you open the software, you can either

create a new image, open an existing one and work on it, open an image from your device or from online, and start editing it. When you start, you can decide

## **System Requirements:**

Windows 7/8/8.1/10, macOS
10.10+, iOS 9+, Android 5.0+
Minimum: 1 GB RAM 2 GB VRAM
AMD Radeon HD 5850 or
equivalent Graphics Card:
Radeon HD 5850 or equivalent
CPU: AMD Phenom II x4 940 @
3.1 GHz or better Video
Card: NVIDIA GeForce GTX 460
or equivalent RAM: 2 GB OS:
Windows 7 or higher, macOS
10.10 or higher, iOS 9 or
higher Please

## Related links:

https://uniqueadvantage.info/magpointer-win-mac/
https://falah.academy/wp-content/uploads/2022/07/BWMeter.pdf
https://louispara.com/wp-content/uploads/2022/07/xanpan.pdf
https://www.fairlabels.net/report-sharp-shooter-3-9-2-crack-activation-for-pc-updated-2022/
http://ampwebsitedesigner.com/2022/07/04/php-form-wizard-product-key/
https://www.soydemir.av.tr/sites/default/files/webform/latyjane674.pdf
http://love.pinkjelly.org/upload/files/2022/07/7YlYYJy5xYRhDvg8AQxY\_04\_ade95e9fbdc96d72
18923a108179e521\_file.pdf
https://kingphiliptrailriders.com/advert/tsv-to-sgl-crack-download-for-pc-updated-2022/

http://findmallorca.com/principles-of-marketing-crack-download-for-pc-2022/

https://dailytimespro.com/wp-content/uploads/2022/07/RyanVM 039s Windows XP PostSP2

Update Pack Activation Code With Keygen Free 2022.pdf

https://francepasion.com/wp-content/uploads/2022/07/iollave.pdf

https://www.karlshamnshamn.se/sites/default/files/webform/portable-directory-lister.pdf

https://nutacademia.com/wp-content/uploads/2022/07/palguam.pdf

https://www.elcanobeer.com/wp-content/uploads/2022/07/IDM Scan.pdf

https://www.chiesacristiana.eu/2022/07/04/advanced-installer-for-java-full-product-key-download-3264bit-april-2022/

https://imotisofiaoblast.com/wp-content/uploads/2022/07/MySQL Connector C.pdf

https://stepmomson.com/wp-content/uploads/2022/07/xylofab.pdf

https://formyanmarbymyanmar.com/upload/files/2022/07/THxbeqrh9j9llHTjq8sk\_04\_b798431d1f95fdec5d2df4ece257664e\_file.pdf

https://expressionpersonelle.com/boards-txt-editor-crack-free-download-win-mac/

https://www.calinews.pf/advert/photo-downloader-crack-with-product-key-free-pc-windows-latest/